Автор: lena

*Для перевірки кваліфікованого електронного підпису - завантажте файли "Фінансова звітність за 2018 рік" та "Кваліфікований електронний підпис" на свій комп'ютер. Перейдіть за цим посиланням , оберіть файл засвідчений електронним підписом та слідуйте подальшим інструкціям, що вказані на сайті.*

**Фінансова звітність за 2018 рік**

**[Кваліфікований електронний п](images/fzvit/2018.pdf)ідпис**

Додаток 1<br>до Положення (стандарту) бухгалтерського обліку 25<br>"Фінансовий звіт суб'єкта малого підприємництва"

### ФІНАНСОВИЙ ЗВІТ

суб'єкта малого пілприємнинтва

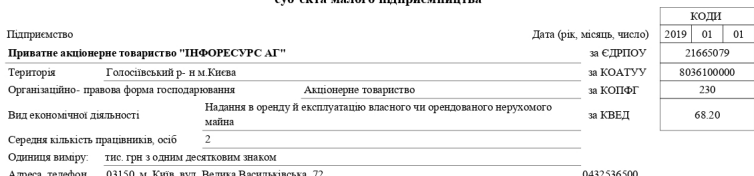

#### 1.Баланс на 31122018 р.

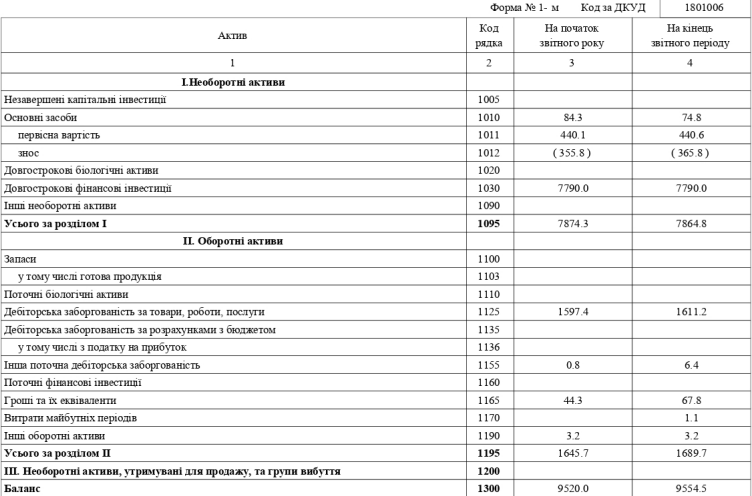

## **2018 рік**

### Автор: lena 04.10.2022 16:58 - Обновлено 05.04.2024 17:29

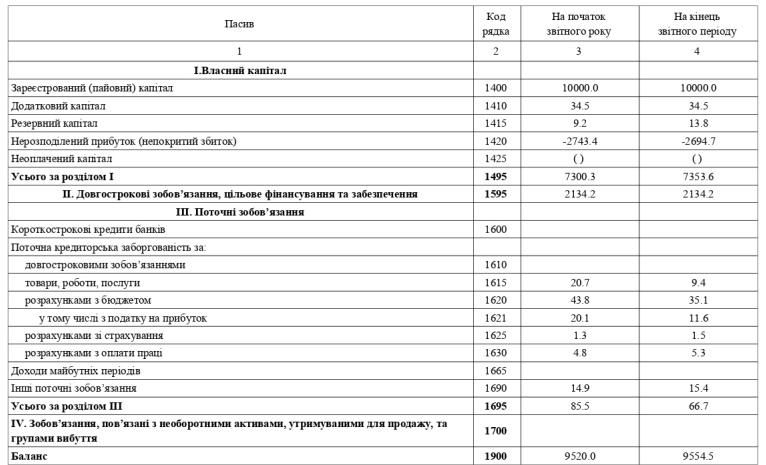

# 2. Звіт про фінансові результати $\frac{2018}{ }$

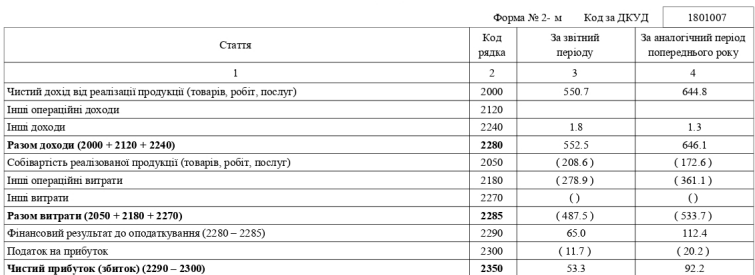

Керівник

 $\Gamma$ оловний бухгалтер

 $(\dot{\rm m} \rm \mu mpc)$ 

 $(m<sub>AT</sub>)$ 

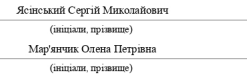